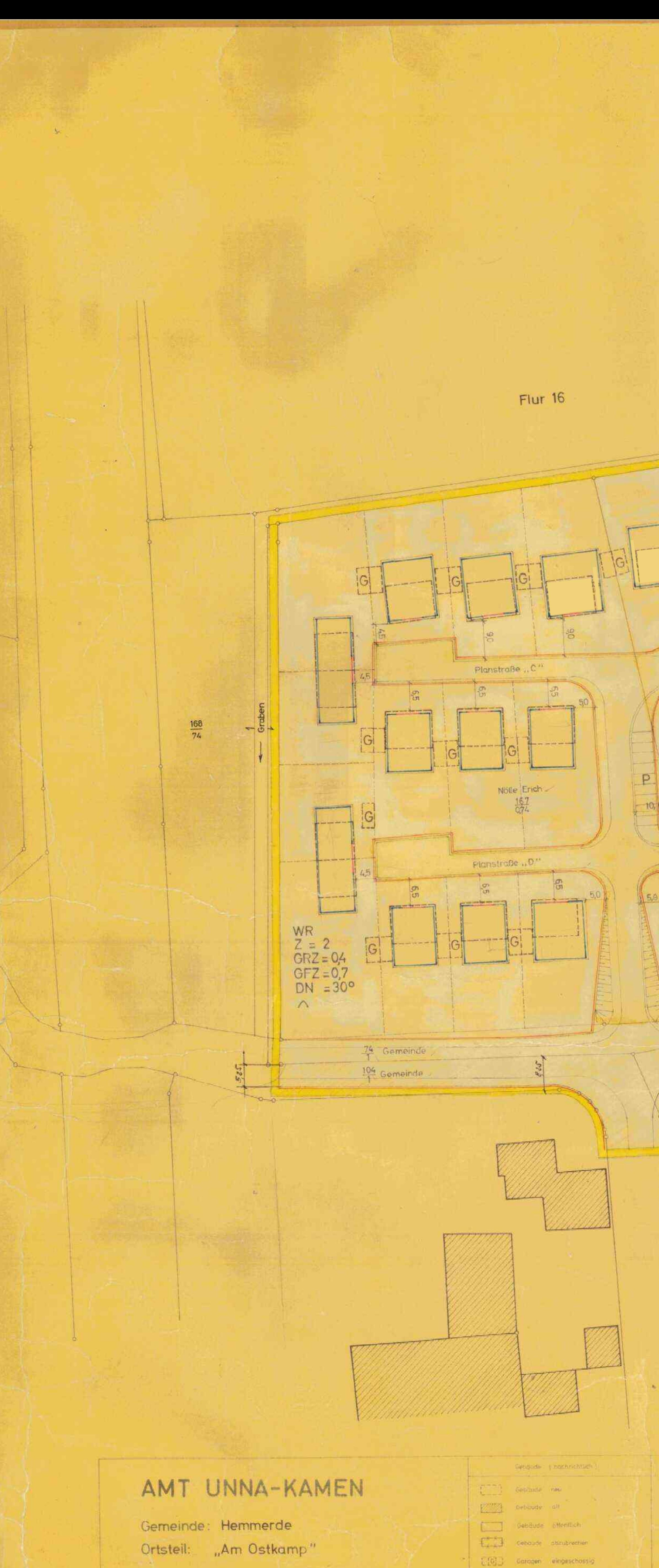

Bebauungsplan Nr. 1 bestehend aus einem Blatt

 $F(t)$  7 th 16

1. Austertigung

Maßstab 1:500

AMT UNNA-KAMEN PLANUNGSAMT

For die Engineering des Planentwerts:

Auf Grund des Gemeinderatsberchlusser vom 17. 5. 1965 W#MI Nird das als allgemeines Wohngebiet vorgerehene  $3RZ = 0.4$ Bertimmungen der Baunutzungs-GFZ =  $0.7$ <br>DN = 30°  $\frac{1}{1/3.66}$  $-G-1$  $R = 600$ GIT  $G$  $-6-1$  $\overline{r}$  and  $\overline{r}$  $\frac{1}{2}$   $\frac{1}{2}$   $\begin{picture}(20,20) \put(0,0){\vector(1,0){10}} \put(15,0){\vector(1,0){10}} \put(15,0){\vector(1,0){10}} \put(15,0){\vector(1,0){10}} \put(15,0){\vector(1,0){10}} \put(15,0){\vector(1,0){10}} \put(15,0){\vector(1,0){10}} \put(15,0){\vector(1,0){10}} \put(15,0){\vector(1,0){10}} \put(15,0){\vector(1,0){10}} \put(15,0){\vector(1,0){10}} \put(15,0){\vector(1$ Meier-Kattenstroth Hermann  $\boxed{e}$  $\overline{\phantom{a}}$  $rac{234}{974}$ and the party and the party of the second in-T  $\bigcirc$ **Contract Contract**  $\begin{picture}(150,10) \put(0,0){\line(1,0){10}} \put(15,0){\line(1,0){10}} \put(15,0){\line(1,0){10}} \put(15,0){\line(1,0){10}} \put(15,0){\line(1,0){10}} \put(15,0){\line(1,0){10}} \put(15,0){\line(1,0){10}} \put(15,0){\line(1,0){10}} \put(15,0){\line(1,0){10}} \put(15,0){\line(1,0){10}} \put(15,0){\line(1,0){10}} \put(15,0){\line($ OFF GOUN  $---T$  $-G<sub>1</sub>$ Planstraße ... SPF.VERKEUR Information of the second party **Committee of the Second Committee of the Committee of the Committee of the Committee of the Committee of the Committee of the Committee of the Committee of the Committee of the Committee of the Committee of the Committee** Superior and the contract of the  $\frac{1}{2}$ ,  $\frac{5.0}{1}$  ,  $\frac{1}{2}$  $\overline{2}$  = 2  $GRZ = 0,4$ GFZ= $0.7$ <br>DN = 30°  $\curvearrowright$  $30.00$ geplante Kreisstraße Heerlemunn Hans Heinrich  $420$  $Flur<sub>7</sub>$ **CONTRACTOR** CONTRACTOR Mab dir Solitoin Nitzung (Pestu-tzüngen Articler boulichen Nutzung (Festsetzungen) Elionen und Zeichen - Eingebrichtlich 3 WR Renes Winngebiet **File Private Orientable** Z Zont der Villigeschösse zwingend Purzallengrenze M.I. Mischgebiet Abwasserteitung media Parzelliengrenze GRZ Grundflächenzenf **Kanadischeicht** P Parkplatz offentich GE Concression E Emstellplatz priest. GFZ Geschichtlineherund G-1- undustrivanted Private Verbetystable  $\left(\frac{1}{2}\right)$  Trafesteign **Call offentione Grunfloche**  $\left(\frac{1}{2}\right)$  Spielbiske Dieser Planertworf, und die Begründung Faban geraft Die Übereinsthrittlung der Bestandsangaben mit dem Hart 20th Beschlaff des Rots F2 Abs.6 dec Sondesburgesetzer in the Zelt von **TOE: HAPPY OKNOCH Welchem der Plan.** Liegenschaftskataster wie die Greenwert wird bescheinen. Weseichnung der Teurkarty wiels Un. AY.65 bis enset of the sterlies diesem Zweck au son cusgelegen Landin Kr. Oberverm, Ra Hemmerde, autores auto 1,10,1964 AMT UNNA-KAWEA PLANUWOSTMT **Burgermalster** 

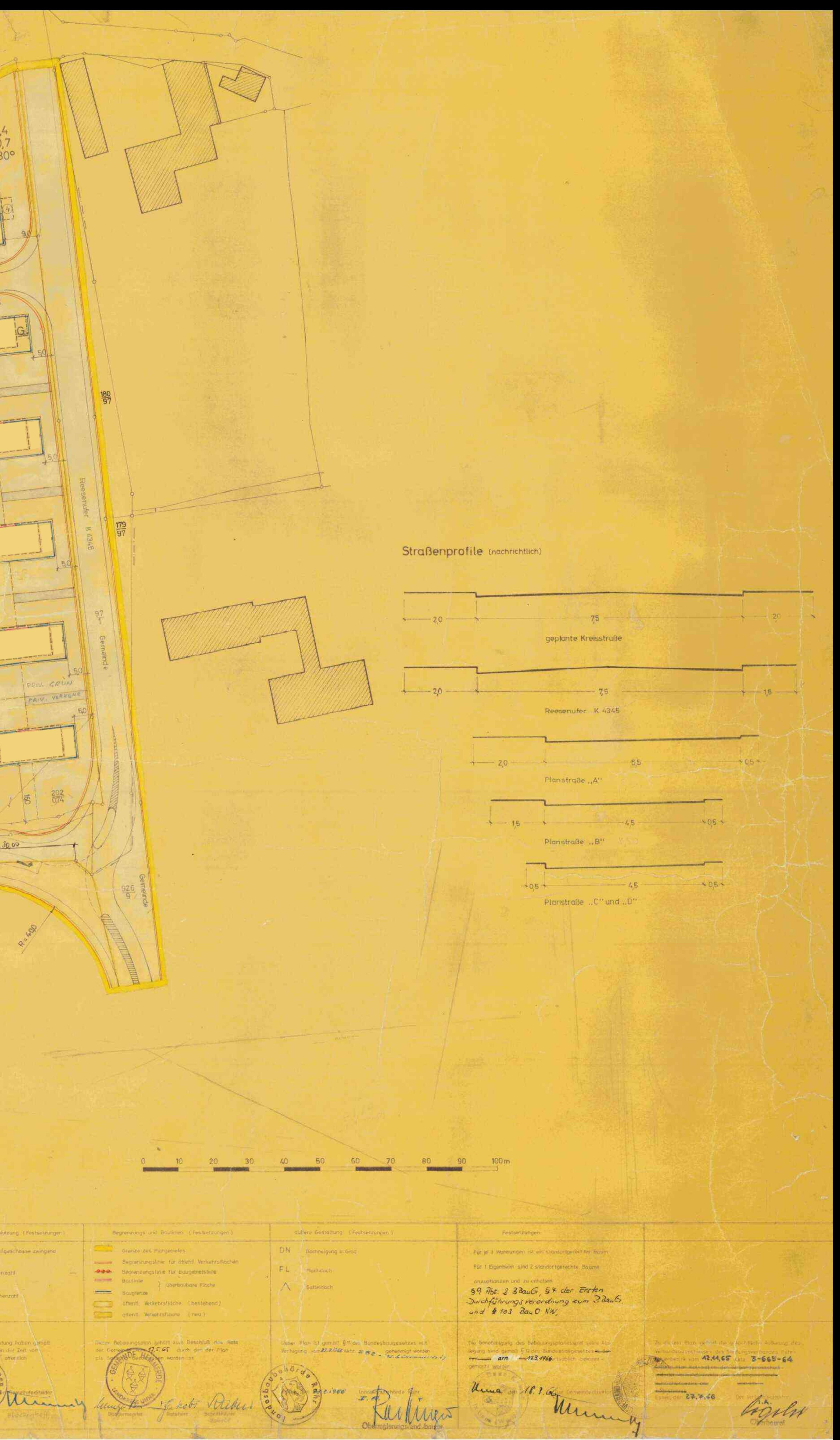